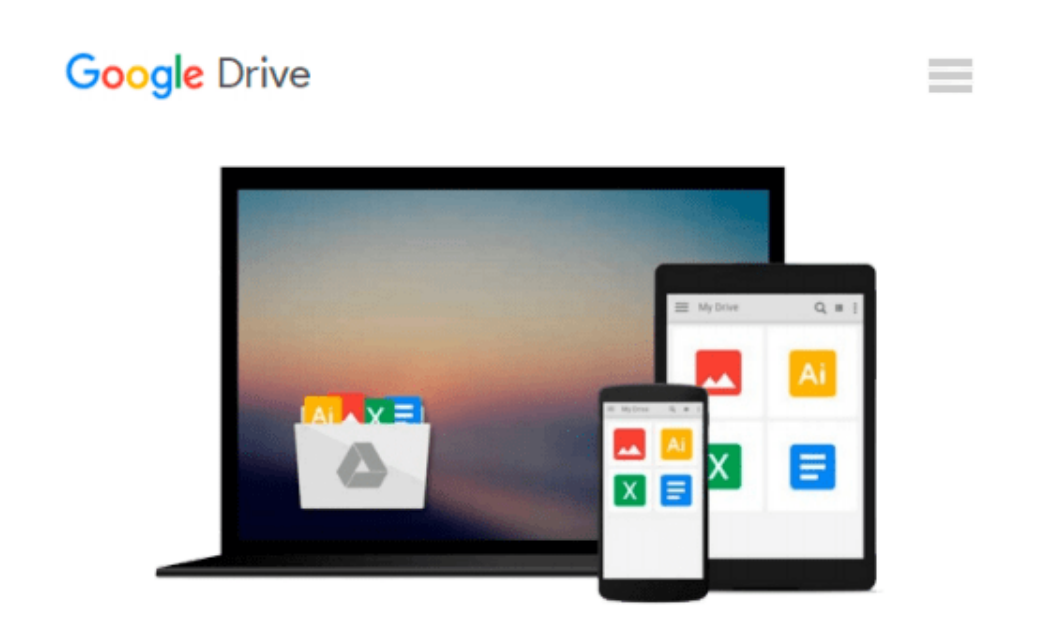

# **Microsoft Office 2000 for Windows For Dummies: Quick Reference**

*Doug Lowe*

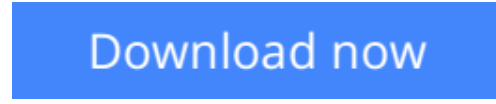

[Click here](http://ijos.club/go/read.php?id=0764504533) if your download doesn"t start automatically

### **Microsoft Office 2000 for Windows For Dummies: Quick Reference**

Doug Lowe

#### **Microsoft Office 2000 for Windows For Dummies: Quick Reference** Doug Lowe

Time to make the jump to Microsoft's Office 2000 suite of productivity tools? No time to slog through pages and pages of user manuals? Cut straight to the heart of things with Microsoft Office 2000 For Windows For Dummies Quick Reference, your fast and friendly fingertip companion to getting up and running with the latest versions of Word, Excel, Access, PowerPoint, Outlook, and Publisher.

Dive right in and emerge with the information you need to complete whatever task you have at hand. Inside Microsoft Office 2000 For Windows For Dummies Quick Reference, you'll find clear, no-nonsense explanations of all the Office 2000 features and commands in an easy A-to-Z order, and you'll discover how all the programs work together in one integrated suite. Review common chores used in all Office applications; use the powerful Office Wizards to save time and headaches when creating files; share data across applications, projects, or workgroups; and master the fine art of desktop publishing with Publisher 2000, the newest tool in the Office 2000 Professional Edition.

With its spiral, lay-flat binding for quick reference and its low price, this book will become your desktop companion.

**[Download](http://ijos.club/go/read.php?id=0764504533)** [Microsoft Office 2000 for Windows For Dummies: Qui ...pdf](http://ijos.club/go/read.php?id=0764504533)

**[Read Online](http://ijos.club/go/read.php?id=0764504533)** [Microsoft Office 2000 for Windows For Dummies: Q ...pdf](http://ijos.club/go/read.php?id=0764504533)

#### **Download and Read Free Online Microsoft Office 2000 for Windows For Dummies: Quick Reference Doug Lowe**

#### **From reader reviews:**

#### **Denise Dennis:**

Do you have favorite book? If you have, what is your favorite's book? Reserve is very important thing for us to be aware of everything in the world. Each book has different aim or even goal; it means that e-book has different type. Some people truly feel enjoy to spend their time and energy to read a book. They may be reading whatever they consider because their hobby is definitely reading a book. Consider the person who don't like studying a book? Sometime, person feel need book if they found difficult problem or perhaps exercise. Well, probably you will want this Microsoft Office 2000 for Windows For Dummies: Quick Reference.

#### **Douglas Anderson:**

The book Microsoft Office 2000 for Windows For Dummies: Quick Reference give you a sense of feeling enjoy for your spare time. You may use to make your capable more increase. Book can to be your best friend when you getting stress or having big problem together with your subject. If you can make looking at a book Microsoft Office 2000 for Windows For Dummies: Quick Reference for being your habit, you can get a lot more advantages, like add your personal capable, increase your knowledge about many or all subjects. You can know everything if you like available and read a guide Microsoft Office 2000 for Windows For Dummies: Quick Reference. Kinds of book are several. It means that, science guide or encyclopedia or some others. So , how do you think about this book?

#### **Carolyn Berndt:**

The book Microsoft Office 2000 for Windows For Dummies: Quick Reference can give more knowledge and information about everything you want. Exactly why must we leave the great thing like a book Microsoft Office 2000 for Windows For Dummies: Quick Reference? Several of you have a different opinion about ebook. But one aim this book can give many data for us. It is absolutely appropriate. Right now, try to closer with your book. Knowledge or information that you take for that, you could give for each other; you can share all of these. Book Microsoft Office 2000 for Windows For Dummies: Quick Reference has simple shape nevertheless, you know: it has great and large function for you. You can seem the enormous world by open and read a book. So it is very wonderful.

#### **John Montes:**

This Microsoft Office 2000 for Windows For Dummies: Quick Reference is great reserve for you because the content that is full of information for you who also always deal with world and get to make decision every minute. This particular book reveal it facts accurately using great plan word or we can claim no rambling sentences within it. So if you are read that hurriedly you can have whole details in it. Doesn't mean it only will give you straight forward sentences but challenging core information with lovely delivering sentences. Having Microsoft Office 2000 for Windows For Dummies: Quick Reference in your hand like

keeping the world in your arm, info in it is not ridiculous a single. We can say that no guide that offer you world in ten or fifteen tiny right but this book already do that. So , this is good reading book. Hello Mr. and Mrs. occupied do you still doubt in which?

## **Download and Read Online Microsoft Office 2000 for Windows For Dummies: Quick Reference Doug Lowe #SHDG15NCM2A**

### **Read Microsoft Office 2000 for Windows For Dummies: Quick Reference by Doug Lowe for online ebook**

Microsoft Office 2000 for Windows For Dummies: Quick Reference by Doug Lowe Free PDF d0wnl0ad, audio books, books to read, good books to read, cheap books, good books, online books, books online, book reviews epub, read books online, books to read online, online library, greatbooks to read, PDF best books to read, top books to read Microsoft Office 2000 for Windows For Dummies: Quick Reference by Doug Lowe books to read online.

### **Online Microsoft Office 2000 for Windows For Dummies: Quick Reference by Doug Lowe ebook PDF download**

**Microsoft Office 2000 for Windows For Dummies: Quick Reference by Doug Lowe Doc**

**Microsoft Office 2000 for Windows For Dummies: Quick Reference by Doug Lowe Mobipocket**

**Microsoft Office 2000 for Windows For Dummies: Quick Reference by Doug Lowe EPub**